## POZICIONIRANJE IN ZAJEM PROSTORSKIH PODATKOV Solsko leto 2019/2020

# Vaja 4: Lokalni geodetski (LG) koordinatni sistem in državni koordinatni sistem D96/TM

## NAVODILA:

Podane imate položaje štirih točk z geodetskimi koordinatami na elipsoidu GRS80:

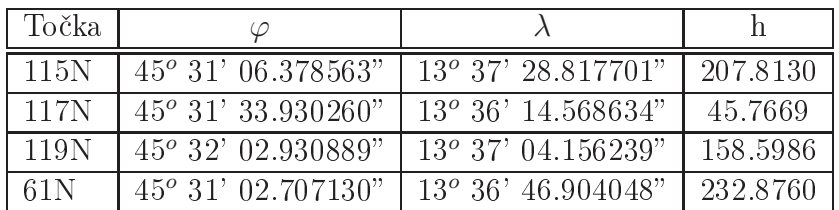

Določitev položajev vseh štirih točk v koordinatnem sistemu LG:

- Izračunajte kartezične koordinate  $(x, y \text{ in } z)$  vseh štirih točk (uporabite spletno aplikacijo [NGS](https://www.ngs.noaa.gov/cgi-bin/xyz_getxyz.prl)-).
- Izberite si točko 115N kot izhodiščno točko.
- Za vse ostale točke poračunajte vektorje od izhodiščne točke v globalnem sistemu  $(\Delta \mathbf{r}_{\mathbf{G}} = (\Delta x_G, \ \Delta y_G, \ \Delta z_G)).$
- Za vse tri vektorje v globalnem sistemu poračunajte položaje točk v sistemu LG  $(r_{LG} = R \cdot \Delta r_G).$

Določitev položajev vseh štirih točk v koordinatnem sistemu D96/TM:

• Uporabite spletno aplikacijo  $SiTraNet^2$  $SiTraNet^2$  $SiTraNet^2$ ), kjer izberite možnost Pretvorba koordinat in D96/ $\varphi\lambda$  -> D96/TM.

Analiza geometrije obeh koordinatnih sistemov:

- Primerjajte tri različne višinske razlike med točkami v LG in v D96/TM koordinatnem sistemu.
- Primerjajte tri različne dolžine med točkami v LG in v D96/TM koordinatnem sistemu.
- Primerjajte tri različne kote med točkami v LG in v D96/TM koordinatnem sistemu.

<span id="page-0-1"></span><span id="page-0-0"></span><sup>1</sup> [https://www.ngs.noaa.gov/
gi-bin/xyz\\_getxyz.prl](https://www.ngs.noaa.gov/cgi-bin/xyz_getxyz.prl) <sup>2</sup> <www.SiTraNet.si>

#### Prehod iz koordinatnega sistema G v koordinatni sistem LG

• izra£un vektorjev v sistemu G:

$$
\Delta \mathbf{r}_{\mathbf{G}} = (\Delta x_G, \ \Delta y_G, \ \Delta z_G) = (x - x_{115N}, \ y - y_{115N}, \ z - z_{115N})
$$

• izračun položajev točk v sistemu LG:

$$
x_{LG} = -\sin\varphi_{115N} \cdot \cos\lambda_{115N} \cdot \Delta x_G - \sin\varphi_{115N} \cdot \sin\lambda_{115N} \cdot \Delta y_G + \cos\varphi_{115N} \cdot \Delta z_G
$$
  
\n
$$
y_{LG} = -\sin\lambda_{115N} \cdot \Delta x_G + \cos\lambda_{115N} \cdot \Delta y_G
$$
  
\n
$$
z_{LG} = \cos\varphi_{115N} \cdot \cos\lambda_{115N} \cdot \Delta x_G + \cos\varphi_{115N} \cdot \sin\lambda_{115N} \cdot \Delta y_G + \sin\varphi_{115N} \cdot \Delta z_G
$$

V koordinatnem sistemu LG je x os usmerjena proti severu, y os proti vzhodu in z os navpi£no navzgor (v smeri normale).

### Prehod iz koordinatnega sistema G v državni koordinatni sistem D96/TM

SiTraNet vam poda koordinate  $Y, X$  in  $H$  v ravnini projekcije (konformna Transverzalna Merkatorjeva projekcija), kjer je Y smer vzhoda, X smer severa in  $H$  višina točke.

#### Analiza geometrije obeh koordinatnih sistemov:

• Višinski razliki (med točkama  $i$  in  $j$ ) sta poračunani kot:

$$
\Delta h_{LG} = z_i - z_j \qquad \Delta h_{D96/TM} = H_i - H_j
$$

• Dolžini (med točkama i in j) sta poračunani kot:

$$
d_{LG} = \sqrt{(x_i - x_j)^2 + (y_i - y_j)^2} \qquad d_{D96/TM} = \sqrt{(X_i - X_j)^2 + (Y_i - Y_j)^2}
$$

• Kota(med točkama i in j glede na izhodiščno točko) sta poračunani kot:

$$
\alpha_{LG} = \arccos \frac{x_i \cdot x_j + y_i \cdot y_j}{\sqrt{x_i^2 + y_i^2} \cdot \sqrt{x_j^2 + y_j^2}} \qquad \alpha_{D96/TM} = \arccos \frac{X_i \cdot X_j + Y_i \cdot Y_j}{\sqrt{X_i^2 + Y_i^2} \cdot \sqrt{X_j^2 + Y_j^2}}
$$